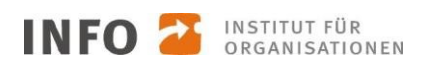

# **TAA - Technische Information**

# **"Verwendete Cookies Onlinebewerbungsformular"**

## **Speicherdauer und eingesetzte Cookies**

#### ◆ Sessioncookie ..sessionava"

Enthält einen zufälligen Wert zur Identifizierung der Sitzung, der auf dem Server mit dem Benutzer verknüpft ist. Innerhalb dieser Sitzung werden für die Bewerbung relevante Daten, wie Vorname und Nachname des Bewerbers und technisch relevante Informationen zur Anlage der Bewerbung, wie z.b. Informationen über die hochgeladenen Dateien auf dem Server zwischengespeichert. Die Verbindung mit dem Benutzer wird nach Abschluss der Onlinebewerbung oder einer Inaktivität von mehr als 30 Minuten der Sitzung gelöscht. Das Cookie hat eine Haltbarkeitsdauer bis zum Schließen des Browsers.

### **Cookies**

#### **Art und Zweck der Verarbeitung:**

Wie viele andere Webseiten verwenden wir auch so genannte "Cookies". Bei Cookies handelt es sich um kleine Textdateien, die auf Ihrem Endgerät (Laptop, Tablet, Smartphone o.ä.) gespeichert werden, wenn Sie unsere Webseite besuchen.

Cookies können nicht verwendet werden, um Programme zu starten oder Viren auf einen Computer zu übertragen. Anhand der in Cookies enthaltenen Informationen können wir Ihnen die Navigation erleichtern und die korrekte Anzeige unserer Webseiten ermöglichen.

In keinem Fall werden die von uns erfassten Daten an Dritte weitergegeben oder ohne Ihre Einwilligung eine Verknüpfung mit personenbezogenen Daten hergestellt.

Im Allgemeinen können Sie die Verwendung von Cookies jederzeit über die Einstellungen Ihres Browsers deaktivieren. Bitte verwenden Sie die Hilfefunktionen Ihres Internetbrowsers, um zu erfahren, wie Sie diese Einstellungen ändern können. Bitte beachten Sie, dass einzelne Funktionen unserer Website möglicherweise nicht funktionieren, wenn Sie die Verwendung von Cookies deaktiviert haben.

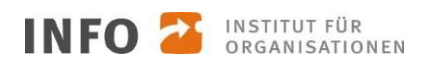

Sie können über Ihre Browsereinstellungen einzelne Cookies oder den gesamten Cookie-Bestand löschen. Darüber hinaus erhalten Sie Informationen und Anleitungen, wie diese Cookies gelöscht oder deren Speicherung vorab blockiert werden können. Je nach Anbieter Ihres Browsers finden Sie die notwendigen Informationen unter den nachfolgenden Links:

- Mozilla Firefox: [https://support.mozilla.org/de/kb/cookies-und-website-daten-in](https://support.mozilla.org/de/kb/cookies-und-website-daten-in-firefox-loschen)[firefox-loschen](https://support.mozilla.org/de/kb/cookies-und-website-daten-in-firefox-loschen)
- Internet Explorer: [https://support.microsoft.com/de-de/help/17442/windows](https://support.microsoft.com/de-de/help/17442/windows-internet-explorer-delete-manage-cookies)[internet-explorer-delete-manage-cookies](https://support.microsoft.com/de-de/help/17442/windows-internet-explorer-delete-manage-cookies)
- Google Chrome:<https://support.google.com/accounts/answer/61416?hl=de>
- Opera:<https://help.opera.com/de/latest/web-preferences/#cookies>
- Safari: <https://support.apple.com/de-de/guide/safari/sfri11471/mac>

# **SSL-Verschlüsselung**

Um die Sicherheit Ihrer Daten bei der Übertragung zu schützen, verwenden wir dem aktuellen Stand der Technik entsprechende Verschlüsselungsverfahren (z. B. SSL) über HTTPS.

Die Datenschutzerklärung wurde mithilfe der activeMind AG erstellt, den Experten für externe Datenschutzbeauftragte (Version #2019-04-10). <https://www.activemind.de/datenschutz/datenschutzhinweis-generator/>